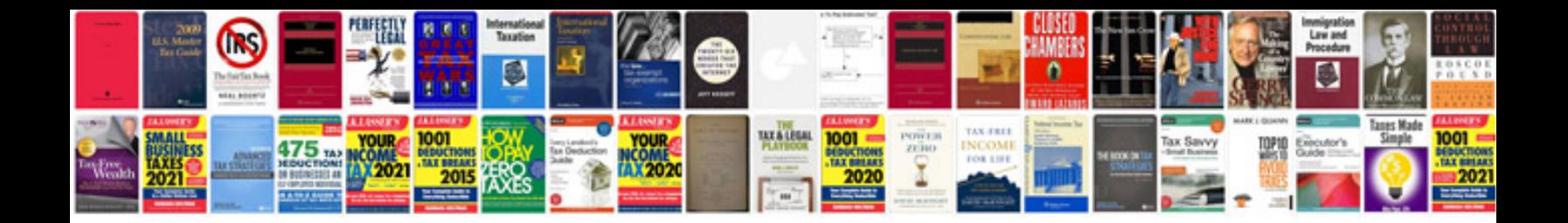

Apa style documentation examples

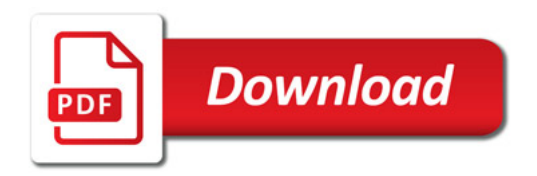

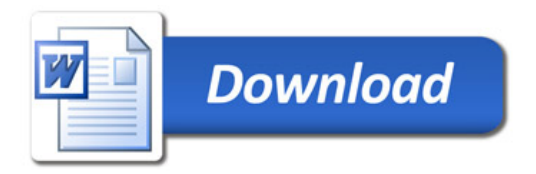